## (e) modal

### AT YOUR SERVICE

The Port of Boulogne Calais provides support in setting-up E-modal within your structure:

• during your initial use of the E-modal platform (creating an account, registering a trailer, etc.)

• during the training of your operations manager.

#### INFORMATION:

Jérôme Bonningue jerome.bonningue@portboulognecalais.fr Tél : +33 (0)6 33 42 16 03

 $\overline{\mathbb{C}}$ 

**O** @calaisport

Port Boulogne **IC FIGLET** Calais **Marian**  $\frac{4}{3}$ **palley** Dégât constaté El Remarque Verise électrique A Matières parding <sub>V.3.0.25</sub> Dégât constaté El Remarque V Prise électrique A Mateixe<br>Aggregat constaté El Remarque (frigo) 1 Hauteur Sup. à 4.3m  $4.7<sub>m</sub>$ position: De: Spirit of France **Position:** 2017-01-23 **Plaque** 2017-01-23<br>18:35:00 POSTE 8 d'immatriculation: 18:35:00 Pool DL002WX Code PIN: 175177 Compagnie ferry: P&O Plaque  $\overline{\mathbf{8}}$ 

### **MODERNIZATION OF THE UNACCOMPANIED CARGO SERVICE**

(e) modal

Société d'Exploitation des Ports du Détroit 24 boulevard des Alliés - CS 30283 - 62105 Calais Cedex - www.portboulognecalais.fr

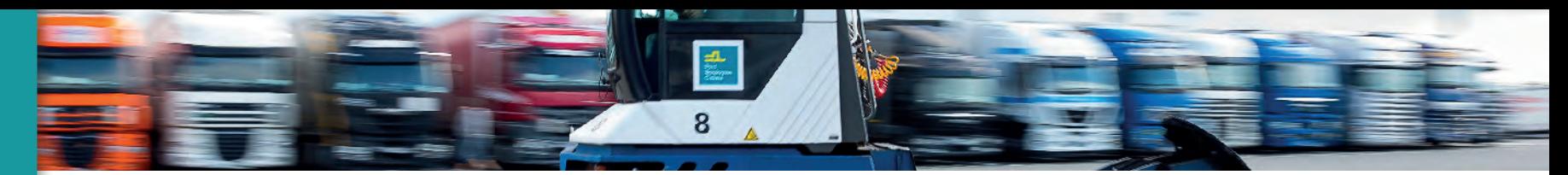

# (e) modal

#### **EXPORT PROCESS** (OFFLOADING A TRAILER FOR DOVER)

**1 3 2**

#### *<u>i*</u>  $\alpha$   $\alpha$  *is an innovative Port Community System (PCS)* specifically designed for the transshipment of unaccompanied trailers.

As a collaborative information tool, it brings together all the stakeholders in port throughput: carriers, port services, harbour master's office, shipping companies, customs, the UK Border Force...

It enables a completely paperless transhipment process and provides real-time traceability, as well as time-saving in the transport chain.

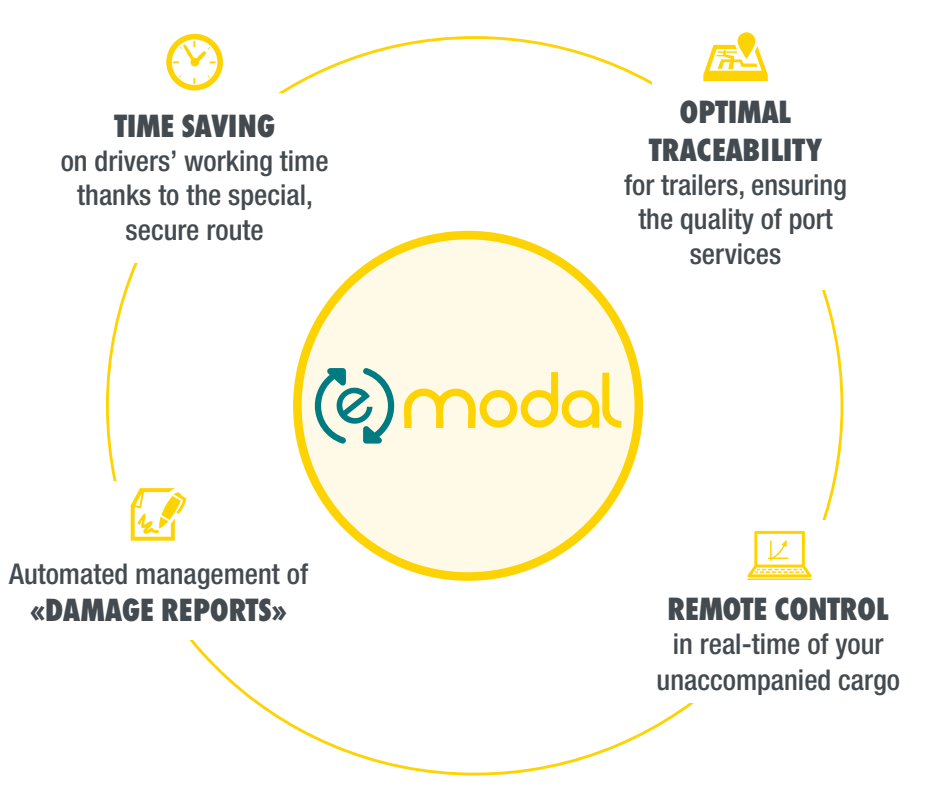

### $\left( \circ \right)$

The carrier sends a booking request to the ferry operator via the e-modal platform

The shipping company confirms the request, which then becomes a booking, and generates

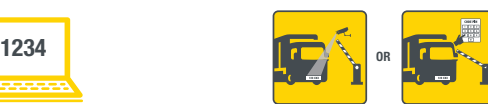

a PIN code.

**3 2**

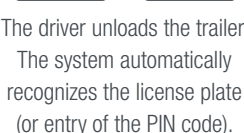

#### **IMPORT PROCESS** (TAKING OVER A TRAILER FROM DOVER)

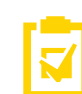

**1**

**Registration required by the** driver in the **freight office** of the shipping company in Dover *(unchanged procedure)*

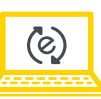

Once the trailer is registered by the shipping company, a PIN code is generated and the carrier is informed of its movements in real time on their account.

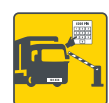

Once the trailer has been offloaded and parked on the IMPORT yard, the driver takes over again with the PIN code.

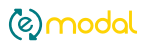

#### THE PIN CODE CAN ONLY BE USED ONCE.

This ensures that only the holder can take the trailer out of the port. It is available on the «reservations» or «cargo handling» tab of the account.

#### **LITIGATION**

In case of dispute on the physical condition of a trailer, photographs taken at the entrance and exit of the yards will be available via the shipping company.